## **Présentation de l'outil 2 : la gestion des inaptitudes en EPS**

| <b>Actualités</b>                    | Inaptitudes - Dispenses EPS                                                                                                    |                                          |                         |                           |     |
|--------------------------------------|----------------------------------------------------------------------------------------------------|------------------------------------------|-------------------------|---------------------------|-----|
| <b>Etablissement</b>                 |                                                                                                    |                                          |                         |                           |     |
| Editorial<br><b>Restauration</b>     | Si votre enfant est inapte à la pratique de l'EPS (blessure, maladie ),<br>de façon partielle ou totale, nous vous rappelons qu'il est obligatoire de<br>régulariser cette situation (voir règlement intérieur). |                                          |                         | Documents à télécharger : |     |
| <b>Informations pratiques</b>        |                                                                                                    |                                          |                         | Extrait du règlement      |     |
| Structure pédagogique                |                                                                                                    |                                          |                         | intérieur.pdf             | Dr  |
| Agenda                               |                                                                                                    |                                          |                         | Certificat médical        | Dra |
| Les équipes                          | $\cos n^{\circ}1$                                                                                                    | $\cos n^{\circ}2$                        | Cas <sub>n</sub> °3     | d'inaptitude.pdf          |     |
| Visite en images                     |                                                                                                    |                                          |                         |                           |     |
| Les instances                        | Pour une inaptitude<br>Pour une inaptitude de plus d'une leçon                                                                                                    |                                          |                         |                           |     |
| Secteur santé / social<br>Animations | d'1 lecon d'EPS                                                                                                    | d'EPS                                    |                         |                           |     |
| <b>Inaptitudes - Dispenses EPS</b>   |                                                                                                    | Vous avez un certificat                  | Vous n'avez pas de      |                           |     |
| Identité pédagogique de              | Remplissez le formulaire                                                                                                    | médical                                  | certificat médical      |                           |     |
| <b><i><u>Tétablissement</u></i></b>  | et/ou le coupon de                                                                                                    | Remplissez le                            | Remplissez le           |                           |     |
| <b>Classes</b>                       | demande de dispense                                                                                                    | formulaire et déposez                    | formulaire et consultez |                           |     |
| Espace réservé                       | ponctuelle situé dans le                                                                                                    | le certificat au collège                 | un médecin dans les     |                           |     |
| <b>Réservations</b>                  | carnet de                                                                                                    | dans les plus brefs                      | plus brefs délais       |                           |     |
|                                      | correspondance                                                                                                    | délais                                   | (certificat médical à   |                           |     |
| <b>Corbeille</b>                     |                                                                                                    |                                          | télécharger)            |                           |     |
|                                      |                                                                                                    | Cliquez sur "FORMULAIRE" pour le remplir |                         |                           |     |

Formulaire à renseigner : Inaptitudes - Dispenses EPS

Nom de l'élève : (\*) Limité à 120 caractères. Prénom de l'élève : (\*) Limité à 50 caractères. Enseignant d'E.P.S de l'élève: (\*)  $\bigcirc$  M. Harent  $\bigcirc$  M. Heuzé<br> $\bigcirc$  M. Macault  $O$  Mme Vermillard Classe (à choisir dans le menu déroulant) : (\*)  $6A$ Raisons motivants la dispense : (\*) Limité à 120 caractères.

B

#### Lieu de la blessure : (\*)

○ Au collège (Hors EPS)<br>○ En EPS<br>○ En dehors du collège

- 
- 

#### Type d'inaptitude (\*)

○ Totale (aucune activité sportive possible)

O Partielle (quelques activités possibles)

#### Si l'inaptitude est partielle, quelles sont les activités, gestes, actions motrices ... interdits ?

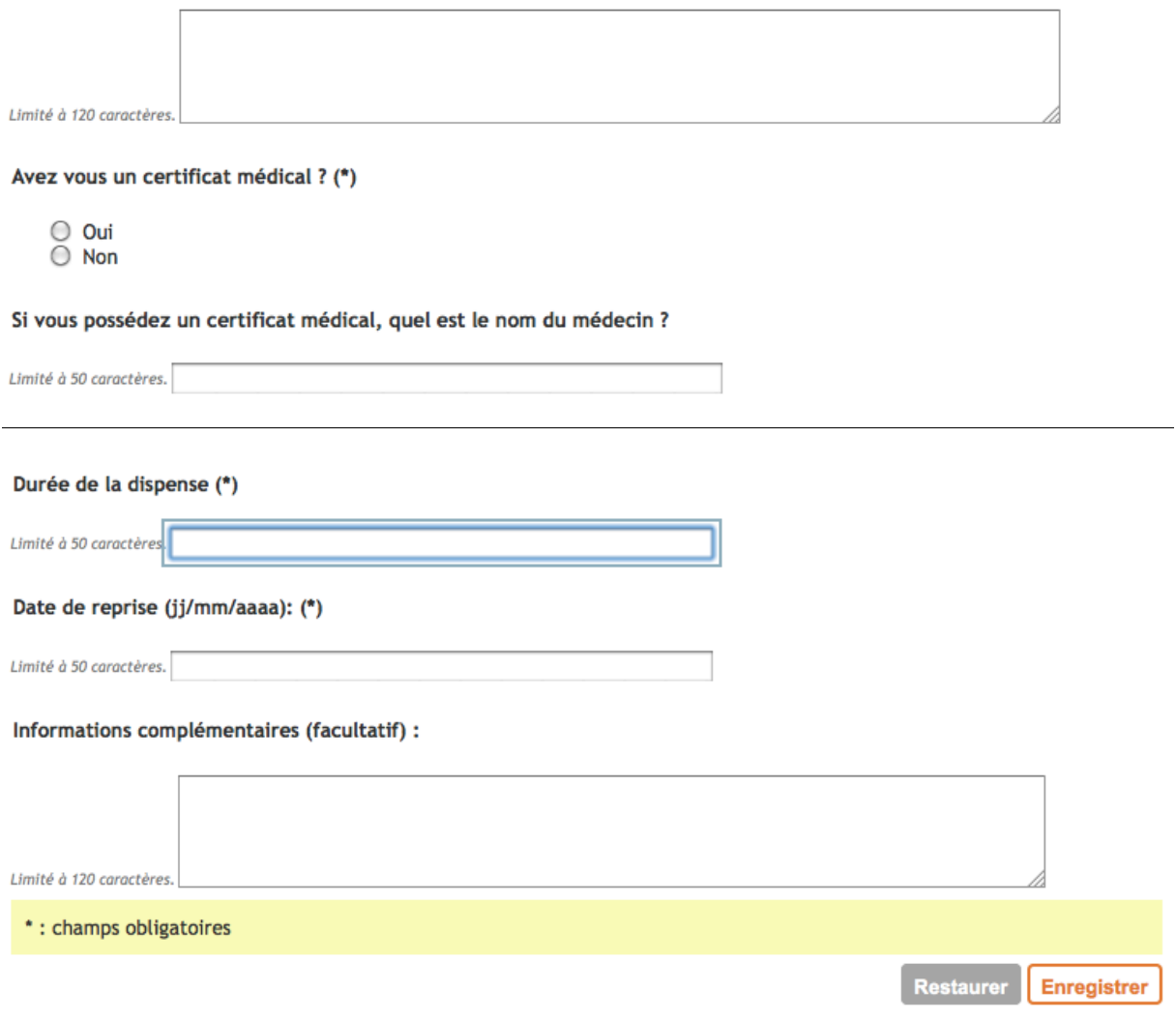

### N'oubliez pas de cliquez sur "enregistrer" pour que vos données soient transférées.

# **Mise en œuvre de l'outil 2 : la gestion des inaptitudes en EPS**

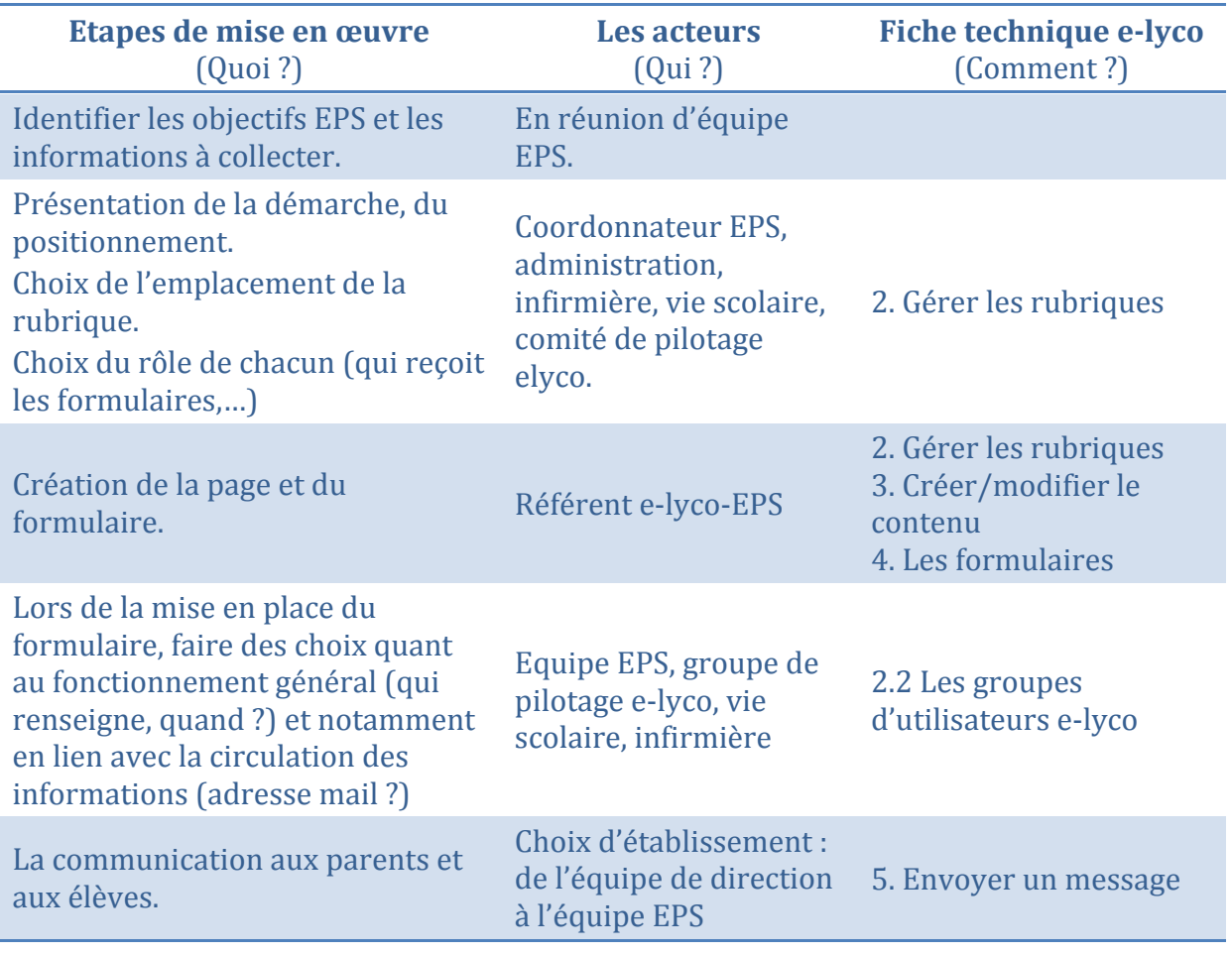